# Podstawy Programowania 2 Grafy i ich reprezentacje

Arkadiusz Chrobot

Zakład Informatyki

27 maja 2019

# Plan

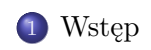

. Teoria grafów

. Grafy jako struktury danych

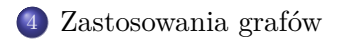

# Wstęp

Grafy są w informatyce strukturami danych stosowanymi w wielu zagadnieniach. Zanim zaczęto je stosować w algorytmice, to były one wcześniej obecne w matematyce, gdzie pojęcie grafu wprowadził szwajcarski matematyk Leonard Euler. Stało się tak, kiedy rozwiązywał on problem siedmiu mostów w Królewcu. Grafy zapoczątkowały nową dziedzinę matematyki - topologię, a z czasem stały się częścią matematyki dyskretnej.

Wstęp

Zanim zajmiemy się reprezentacjami i zastosowaniami grafów poznamy kilka pojęć z nimi związanych. Niestety, nie istnieje jednolita terminologia dla tego zagadnienia, więc podane definicje w niektórych opracowaniach mogą być nieco inne.

Teoria grafów Graf skierowany

> Graf skierowany *G* jest opisany parą (*V, E*), gdzie *V* jest zbiorem skończonym, którego elementy są wierzchołkami grafu *G*, a *E* jest relacją binarną w  $V$  i  $E \subseteq V \times V$ . Zbiór  $V$  nazywany jest krótko zbiorem wierzchołków, natomiast zbiór *E* nosi nazwę zbioru krawędzi *G*, a jego elementy nazywa się krawędziami.

Teoria grafów Graf nieskierowany

> Graf nieskierowany jest grafem, którego zbiór *E* jest nieuporządkowany. Oznacza to, że krawędź jest zbiorem *{u, v}*, gdzie *u, v ∈ V* i  $u \neq v$ . Krawędź oznaczamy używając zapisu  $(u, v)$ . Zapisy  $(u, v)$ i (*v, u*) oznaczają tę samą krawędź. W grafie nieskierowanym nie mogą występować pętle, czyli krawędzie prowadzące do tego samego wierzchołka, z którego się zaczynają.

Teoria grafów

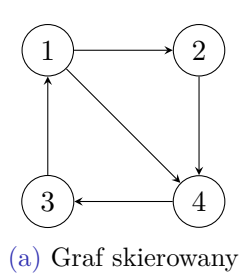

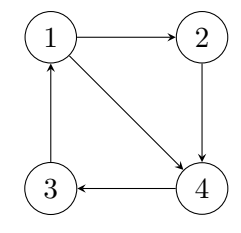

(b) Graf nieskierowany

Przykłady grafów

Teoria grafów Rodzaje krawędzi

> W grafie skierowanym *G* = (*V, E*) krawędź (*u, v*) jest krawędzią wychodzącą z wierzchołka *u* i wchodzącą do wierzchołka *v*. W grafie nieskierowanym taka krawędź (*u, v*) jest określana jako incydentna z wierzchołkami *u* i *v*.

Teoria grafów Sąsiedztwo

> Wierzchołek *v* jest sąsiedni do wierzchołka *u* w grafie *G* = (*V, E*) jeśli łączy te wierzchołki krawędź (*v, u*). W grafie skierowanym *relacja sąsiedztwa* nie musi być symetryczna.

Teoria grafów Stopień wierzchołka

> Stopniem wierzchołka w grafie nieskierowanym jest liczba incydentnych z nim krawędzi. W grafie skierowanym stopniem wejściowym wierzchołka nazywamy liczbę krawędzi wchodzących do tego wierzchołka, a stopniem wyjściowym liczbę krawędzi z niego wychodzących. W grafie skierowanym stopniem wierzchołka jest suma stopnia wejściowego i wyjściowego.

Teoria grafów Ścieżka

> Ścieżka (droga) długości **k** z wierzchołka *u* do wierzchołka *u ′* w grafie  $G = (V, E)$  jest ciągiem wierzchołków  $\langle v_0, v_1, v_2, \ldots, v_k \rangle$  takich, że *u* = *v*0, *u ′* = *v<sup>k</sup>* i (*vi−*1*, vi*) *∈ E* dla *i* = 1*,* 2*, . . . , k*. Długość ścieżki jest liczbą krawędzi ścieżki. Ścieżka zawiera wierzchołki *v*0*, v*1*, v*2*, . . . , v<sup>k</sup>* i krawędzie (*v*0*, v*1)*,*(*v*1*, v*2)*, . . . ,*(*vk−*1*, vk*). Jeśli istnieje ścieżka z *u* do *u ′* , to mówimy, że *u ′* jest osiągalny z *u* po ścieżce *p*. Ścieżka jest nazywana ścieżką prostą jeśli wszystkie jej wierzchołki są różne.

Teoria grafów Cykle

> Ścieżka  $\langle v_0, v_1, v_2, \ldots, v_k \rangle$  tworzy cykl jeśli  $v_0 = v_k$ . Cykl nazywamy cyklem prostym jeśli dodatkowo wszystkie jego wierzchołki są różne. Pętla jest cyklem o długości 1. Graf skierowany nieposiadający pętli i krawędzi wielokrotnych (występujących więcej niż raz) nazywamy grafem prostym. Graf, który nie zawiera cykli nazywamy grafem acyklicznym.

Teoria grafów Spójność

> Graf nieskierowany jest spójny jeśli każda para jego wierzchołków jest połączona ścieżką. Graf skierowany silnie spójny to taki, w którym każde dwa wierzchołki są osiągalne jeden z drugiego.

Teoria grafów Izomorfizm

> Dwa grafy  $G = (E, V)$  i  $G' = (V', E')$  są **izomorficzne** jeśli istnieje wzajemnie jednoznaczne odwzorowanie  $f: v \rightarrow v'$ , takie że jeśli (*u, v*) *∈ E*, to (*f*(*u*)*, f*(*v*)) *∈ E ′* . Z tej własności grafów wynika, że mając graf nieskierowany możemy zastąpić go wersją skierowaną zamieniając każdą nieskierowaną krawędź na dwie przeciwnie skierowane krawędzie. Graf skierowany możemy zastąpić wersją nieskierowaną zamieniając każdą krawędź skierowaną krawędzią nieskierowaną i usuwając pętle.

Teoria grafów Grafy pełne i rzadkie

> Graf *nieskierowany* nazywamy grafem pełnym jeśli każda para jego wierzchołków jest połączona krawędzią. Liczba krawędzi w takim ) grafie jest równa ( *n* 2 , gdzie *n* jest liczbą wierzchołków grafu. Graf zawierający małą liczbę krawędzi w stosunku do liczby wierzchołków nazywamy grafem rzadkim.

# Grafy jako struktury danych

Istnieją dwa podstawowe sposoby reprezentowania grafów w pamięci komputera: za pomocą macierzy sąsiedztwa lub za pomocą listy sąsiedztwa. Lista sąsiedztwa może być zaimplementowana jako lista list lub jako tablica wskaźników na listy. Macierze sąsiedztwa to dwuwymiarowe tablice tworzone statycznie lub dynamiczne. Wiersze i kolumny w takiej macierzy reprezentują wierzchołki grafu. Jeśli dwa wierzchołki w grafie łączy krawędź, to w elemencie macierzy sąsiedztwa znajdującym się na przecięciu wiersza i kolumny odpowiadającym tym wierzchołkom zapisana jest liczba 1, w przeciwnym razie umieszczona tam jest wartość 0. Następne slajdy przedstawiają graf skierowany oraz nieskierowany i ich reprezentacje za pomocą listy sąsiedztwa oraz macierzy sąsiedztwa.

Reprezentacje grafu nieskierowanego

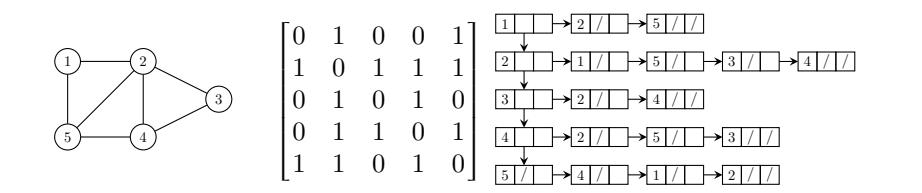

# Reprezentacje grafu nieskierowanego

Po lewej stronie poprzedniego slajdu znajduje się ilustracja grafu nieskierowanego. W środku znajduje się macierz sąsiedztwa, a po prawej stronie lista sąsiedztwa zrealizowana jako lista list. Znaki / wewnątrz elementów listy oznaczają pola wskaźnikowe o wartości null. Proszę zwrócić uwagę, że macierz sąsiedztwa jest symetryczna względem swojej głównej przekątnej, a więc zachodzi równość  $\mathbb{A} = \mathbb{A}^T$ , gdzie  $\mathbb A$  to macierz sąsiedztwa. Skoro ta macierz jest równa swojej macierzy transponowanej, to można zaoszczędzić miejsce w pamięci operacyjnej przechowując tylko jej elementy z macierzy trójkątnej górnej.

Reprezentacje grafu skierowanego

$$
\begin{array}{c}\n\begin{array}{c}\n\begin{array}{c}\n\begin{array}{c}\n\end{array} \\
\hline\n\end{array} \\
\hline\n\end{array} \\
\hline\n\end{array} \\
\begin{array}{c}\n\begin{array}{c}\n\end{array} \\
\hline\n\end{array} \\
\hline\n\end{array} \\
\begin{array}{c}\n\begin{array}{c}\n\end{array} \\
\hline\n\end{array} \\
\hline\n\end{array} \\
\begin{array}{c}\n\begin{array}{c}\n\end{array} \\
\hline\n\end{array} \\
\hline\n\end{array} \\
\begin{array}{c}\n\begin{array}{c}\n\end{array} \\
\hline\n\end{array} \\
\hline\n\end{array} \\
\begin{array}{c}\n\begin{array}{c}\n\end{array} \\
\hline\n\end{array} \\
\hline\n\end{array} \\
\begin{array}{c}\n\begin{array}{c}\n\end{array} \\
\hline\n\end{array} \\
\hline\n\end{array} \\
\begin{array}{c}\n\begin{array}{c}\n\end{array} \\
\hline\n\end{array} \\
\hline\n\end{array} \\
\begin{array}{c}\n\begin{array}{c}\n\end{array} \\
\hline\n\end{array} \\
\hline\n\end{array} \\
\begin{array}{c}\n\begin{array}{c}\n\end{array} \\
\hline\n\end{array} \\
\hline\n\end{array} \\
\begin{array}{c}\n\begin{array}{c}\n\end{array} \\
\hline\n\end{array} \\
\hline\n\end{array} \\
\begin{array}{c}\n\begin{array}{c}\n\end{array} \\
\hline\n\end{array} \\
\hline\n\end{array} \\
\begin{array}{c}\n\begin{array}{c}\n\end{array} \\
\hline\n\end{array} \\
\hline\n\end{array} \\
\begin{array}{c}\n\begin{array}{c}\n\end{array} \\
\hline\n\end{array} \\
\hline\n\end{array} \\
\begin{array}{c}\n\begin{array}{c}\n\end{array} \\
\hline\n\end{array} \\
\hline\n\end{array} \\
\begin{array}{c}\n\begin{array}{c}\n\end{array} \\
\hline\n\end{array} \\
\hline\n\end{array} \\
\begin{array}{c}\n\begin{array}{c}\n\end{array} \\
\hline\n\end{array} \\
\hline\n\end{array} \\
\begin{array}{c}\n\begin{array}{c}\n\end{array
$$

Reprezentacje grafu skierowanego

Podobnie jak w przypadku grafu nieskierowanego na poprzednim slajdzie przedstawiono kolejno (od lewej do prawej): ilustrację grafu, macierz sąsiedztwa i listę sąsiedztwa. Macierz sąsiedztwa jest nadal macierzą kwadratową, ale nie jest już symetryczna. Proszę także zwrócić uwagę, że graf posiada jedną krawędź, która jest pętlą. Jest ona w macierzy reprezentowana przez jedynkę znajdującą się na przecięciu szóstej kolumny i szóstego wiersza.

### Reprezentacje grafów Podsumowanie

Statystycznie rzecz ujmując częściej stosowaną reprezentacją grafów w informatyce jest lista sąsiedztwa. Jest ona implementowana jako lista list lub tablica list. Każdy element takiej tablicy lub listy (pionowa lista na ilustracjach z poprzednich slajdów), odpowiada jednemu wierzchołkowi grafu i wskazuje na listę wierzchołków, z którymi on sąsiaduje. Kolejność wierzchołków na tej ostatniej liście nie ma znaczenia. Suma długości wszystkich list sąsiedztwa wynosi w przypadku grafu skierowanego *|E|*, a w przypadku grafu nieskierowanego 2 *· |E|*, gdzie zapis *|E|* oznacza liczebność zbioru krawędzi grafu. Reprezentacja za pomocą listy sąsiedztwa wymaga zatem  $O(V + E)$  pamięci, natomiast macierz sąsiedztwa wymaga  $\Theta(V^2)$ . Obie reprezentacje mogą być używane do reprezentowania zarówno grafów z wagami, jak i grafów bez wag. W tym ostatnim przypadku można zaoszczędzić pamięć potrzebną na macierz sąsiedztwa zapisując wartość każdego jej elementu na pojedynczym bicie. Jest to oszczędność pamięci kosztem czasu wykonania. 20 / 42

### Reprezentacje grafów Podsumowanie

Macierze sąsiedztwa lepiej się sprawdzają od list w zagadnieniach polegających na ustalaniu, czy istnieje krawędź między wierzchołkami grafu lub (pod warunkiem, że liczba wierzchołków jest niezmienna) na dodawaniu nowych krawędzi do grafu albo usuwaniu istniejących. Z kolei listy sąsiedztwa są bardziej przydatne w zagadnieniach związanych z przechodzeniem grafu (większość algorytmów grafowych wykonuje tę czynność) lub znajdywaniem stopnia wierzchołków. Również lepiej nadają się one do reprezentowania grafów małych lub rzadkich. Macierze sąsiedztwa są nieco lepszym rozwiązaniem, jeśli chcemy reprezentować w pamięci komputera gęste grafy.

Obie reprezentacje są wymienne, tzn. macierz sąsiedztwa może zostać zastąpiona listą sąsiedztwa i odwrotnie. Na kolejnych slajdach przedstawiony jest program, który konwertuje zaprezentowaną wcześniej macierz sąsiedztwa grafu nieskierowanego na listę sąsiedztwa.

Grafy jako struktury danych

Macierz sąsiedztwa i typ bazowy listy sąsiedztwa

```
1 #include<stdio.h>
2 #include<stdlib.h>
3
4 typedef int matrix[5][5];
5
6 const matrix adjacency_matrix = \{\{0,1,0,0,1\},\}{1,0,1,1,1},{0,1,0,1,0},9 {0,1,1,0,1},{1, 1, 0, 1, 0};
11
12 struct vertex
13 {
14 int vertex_number;
15 struct vertex *next, *down;
16 } *start_vertex; 22/42
```
Grafy jako struktury danych Macierz sąsiedztwa i typ bazowy listy sąsiedztwa

W programie będą użyte funkcje z plików nagłówkowych stdio.h oraz stdlib.h. W wierszu nr 4 zdefiniowany jest typ tablicowy dla macierzy (tablica dwuwymiarowa, kwadratowa o 25 elementach). W wierszach 6-10 utworzona jest macierz sąsiedztwa dla grafu nieskierowanego bez wag. W wierszach 12-16 zdefiniowano typ bazowy listy sąsiedztwa (listy list). Pole wskaźnikowe down będzie używane do łączenia elementów w listę wszystkich wierzchołków ("lista pionowa"), a pole next do łączenia elementów na listach sąsiedztwa ("listy poziome"). Dodatkowo w wierszu nr 16 zadeklarowana jest zmienna wskaźnikowa, która będzie wskazywała na element reprezentujący wierzchołek startowy ( $\texttt{start\_vertex}$ )  $^1$ . Jest to zmienna globalna, zatem jej wartość początkowa wynosi null.

<sup>1</sup>Na ilustracji jest to element w lewym górnym rogu.

Grafy jako struktury danych Funkcja create\_vertical\_list()

```
1 void create_vertical_list(struct vertex **start_vertex,
2 const matrix adjacency_matrix)
3 {
4 int i;
5 for(i=0; i<sizeof(matrix)/sizeof(*adjacency_matrix); i++) {
6 *start_vertex = (struct vertex *)
7 malloc(sizeof(struct vertex));
8 if(*start_vertex) {
9 (*start_vertex)->vertex_number = i+1;
10 (*start_vertex)->down = (*start_vertex)->next = NULL;
11 start_vertex = &(*start_vertex)->down;
12 }
13 }
14 }
```
# Grafy jako struktury danych Funkcja create\_vertical\_list()

Funkcja create\_vertical\_list() tworzy listę "pionową", czyli listę wszystkich wierzchołków grafu. Nie zwraca ona żadnej wartości. Przez jej pierwszy parametr, który jest podwójnym wskaźnikiem, będzie przekazany jako pierwszy argument jej wywołania adres zmiennej start\_vertex. Ten parametr będzie również wykorzystywany wewnątrz tej funkcji w innych celach. Przez drugi parametr tej funkcji przekazywana jest macierz sąsiedztwa. Jest to przekazanie przez stałą, gdyż zawartość tej macierzy nie ulega zmianie. Lista "pionowa" jest tworzona wewnątrz pętli for. Liczba iteracji tej pętli jest określona przez liczbę wierzchołków grafu, czyli przez liczbę wierszy macierzy sąsiedztwa, która jest określana za pomocą wyrażenia, w którym rozmiar typu jest dzielony przez rozmiar wiersza (dereferencja wskaźnika na tablicę dwuwymiarową daje dostęp do pojedynczego wiersza tej tablicy).

Grafy jako struktury danych Funkcja create\_vertical\_list()

W pętli for tej funkcji przydzielana jest pamięć na kolejne elementy listy "pionowej". Jeśli przydział się kończy sukcesem, to do pola vertex\_number elementu wpisywany jest numer wierzchołka (wartość licznika pętli powiększona o jeden, gdyż numeracja wierzchołków zaczyna się od jedynki, a numeracja elementów macierzy do zera) i inicjowane są oba pola wskaźnikowe (wiersz nr 10), a następnie do wskaźnika start\_vertex zapisywany jest adres pola wskaźnikowego down tego elementu (wierszy nr 11). Dzięki temu rozwiązaniu nie trzeba osobno oprogramowywać przypadku, gdy tworzony jest pierwszy element listy. Po zakończeniu pętli ten wskaźnik wskazuje na pole down ostatniego elementu na liście.

# Grafy jako struktury danych Funkcja convert\_matrix\_to\_list()

```
1 struct vertex *convert_matrix_to_list(const matrix adjacency_matrix)<br>
2 {<br>
struct vertex *start_vertex = NULL;<br>
create_vertical_list(&start_vertex,adjacency_matrix);
          \epsilon3 struct vertex *start_vertex = NULL;
 4 create_vertical_list(&start_vertex,adjacency_matrix);<br>5 if(start_vertex) {
                 5 if(start_vertex) {
   6 struct vertex *horizontal_pointer = NULL, *vertical_pointer = NULL;
7 horizontal_pointer = vertical_pointer = start_vertex;
 8 int i,j;<br>
for(i=0; i<sizeof(matrix)/sizeof(*adjacency_matrix); i++) {<br>
10 for(j=0; i<sizeof(matrix)/sizeof(*adjacency_matrix); j++)<br>
11 if(adjacency_matrix[i][j]) {<br>
if(adjacency_matrix[i][j]) {<br>
if(angueureureureureure
\frac{19}{20} }<br>we
 20 vertical_pointer = vertical_pointer->down;
21 horizontal_pointer = vertical_pointer;
\begin{array}{ccc} 21 & & & \\ 22 & & & \\ 23 & & & \end{array}\frac{1}{23}<sup>r</sup>eturn start_vertex;
\frac{24}{25}
```
# Grafy jako struktury danych Funkcja convert\_matrix\_to\_list()

Funkcja convert\_matrix\_to\_list() dokonuje właściwej konwersji macierzy sąsiedztwa do listy. Jako wynik swojego działania zwraca ona wskaźnik do elementu listy list reprezentującego wierzchołek startowy, a jako argument wywołania przyjmuje przez swój jedyny parametr macierz sąsiedztwa. Jest to przekazanie przez stałą. Funkcja ta posiada lokalną zmienną wskaźnikową start\_vertex, która jest inicjowana wartością NULL. Tworzy ona "listę pionową" wywołując funkcję create\_vertical\_list() (wiesz nr 4). Jeśli utworzenie tej listy się powiedzie, co jest sprawdzane w wierszu nr 5, to funkcja rozpoczyna iterację po wszystkich elementach macierzy w dwóch pętlach for. Wcześniej zadeklarowane i zainicjowane są wskaźniki horizontal\_pointer i vertical\_pointer (wiersze nr 6 i 7). Pierwszy będzie wykorzystywany do iterowania po "listach poziomych", a drugi po "liście pionowej".

# Grafy jako struktury danych Funkcja convert\_matrix\_to\_list()

Zewnętrzna pętla for iteruje po wierszach macierzy sąsiedztwa, a wewnętrzna po kolumnach. Wartość indeksu kolumny powiększona o jeden oznacza numer wierzchołka grafu, z jakim potencjalnie sąsiaduje wierzchołek określany przez wartość indeksu wiersza. Wewnątrz zagnieżdżonej pętli for funkcja sprawdza, czy wartość bieżącego elementu macierzy jest różna od zera (wiersz nr 11). Jeśli tak, to tworzony jest nowy element listy list, który będzie reprezentował wierzchołek sąsiadujący (wiersz nr 12). Jeśli jego utworzenie się powiedzie, to do tego elementu zapisywany jest numer tego wierzchołka (wiersz nr 14) i inicjowane są jego pola wskaźnikowe (wiersz nr 15), a następnie ten element dodawany jest do listy sąsiedztwa (listy "poziomej") bieżącego wierzchołka grafu (wiersze 16 i 17). W tej ostatniej czynności wykorzystywany jest wskaźnik horizontal\_pointer, który wskazuje na ostatni (początkowo również pierwszy) element listy sąsiedztwa.

Grafy jako struktury danych Funkcja convert\_matrix\_to\_list()

Po zakończeniu wszystkich iteracji wewnętrznej pętli for do wskaźnika vertical\_pointer zapisywany jest adres kolejnego elementu na "pionowej liście", czyli liście wierzchołków grafu (wiersz nr 20). Adres tego samego elementu jest również zapisywany we wskaźniku horizontal\_pointer. Po zakończeniu obu pętli zwracany jest przez funkcję adres wierzchołka startowego, po czym kończy ona swoje działanie.

Grafy jako struktury danych

Funkcja print\_adjacency\_list()

```
1 void print_adjacency_list(struct vertex *start_vertex)
2 {
3 while(start_vertex) {
4 printf("%3d:",start_vertex->vertex_number);
5 struct vertex *horizontal_pointer = start_vertex->next;
6 while(horizontal_pointer) {
7 printf("%3d",horizontal_pointer->vertex_number);
8 horizontal_pointer = horizontal_pointer->next;
9 }
10 start_vertex = start_vertex->down;
11 puts("");
12 }
_{13} \, }
```
# Grafy jako struktury danych Funkcja print\_adjacency\_list()

Zadaniem funkcji, której kod źródłowy znajduje się na poprzednim slajdzie jest wypisanie zawartości listy sąsiedztwa, w takim porządku jak na ilustracjach znajdujących się na wcześniejszych slajdach. Funkcja ta nic nie zwraca, ale przyjmuje przez parametr wskaźnik na element tej listy reprezentujący wierzchołek startowy. W jej treści umieszczone są dwie pętle while. Zewnętrzna iteruje po liście wierzchołków ("liście pionowej"), a wewnętrzna po listach sąsiedztwa związanych z danymi wierzchołkami (o ile nie są one puste). Warunkiem wykonania pętli zewnętrznej (wiersz nr 3) jest to, że wskaźnik start\_vertex nie ma wartości null. Jeśli jest on spełniony, to wypisywany jest numer wierzchołka umieszczony w elemencie listy wierzchołków (wiersz nr 4), a następnie inicjowany jest zadeklarowany w wierszu nr 5 wskaźnik na listę sąsiedztwa. Jeśli jego wartość również jest różna od NULL, to rozpoczyna się działanie wewnętrznej pętli while (wiersz nr 6).

Grafy jako struktury danych Funkcja print\_adjacency\_list()

W tej pętli wypisywane są numery wierzchołków umieszczone na liście wierzchołków sąsiadujących (wiersz nr 7). Do poruszania się po niej wykorzystywany jest wskaźnik horizontal\_pointer, któremu w kolejnych iteracjach pętli wewnętrznej przypisywany jest adres kolejnych elementów tej listy (wiersz nr 8). Tuż po zakończeni pętli wewnętrznej w pętli zewnętrznej wskaźnikowi start\_vertex przypisywany jest adres kolejnego elementu na "liście pionowej" (wiersz nr 10) i kursor przemieszczany jest do kolejnego wiersza na ekranie (wiersz nr 11).

# Grafy jako struktury danych

Funkcja remove\_adjacency\_list()

```
1 void remove_adjacency_list(struct vertex **start_vertex)
2 {
3 while(*start_vertex) {
4 struct vertex *horizontal_pointer = (*start_vertex)->next;
5 while(horizontal_pointer) {
6 struct vertex *next_horizontal =
7 horizontal_pointer->next;
8 free(horizontal_pointer);
9 horizontal_pointer = next_horizontal;
10 }
11 struct vertex *next_vertical = (*start_vertex)->down;
12 free(*start_vertex);
13 *start_vertex= next_vertical;
14 }
15 }
```
Grafy jako struktury danych Funkcja remove\_adjacency\_list()

Funkcja remove\_adjacency\_list(), która usuwa listę sąsiedztwa z pamięci komputera ma podobną konstrukcję do funkcji opisywanej poprzednio. Podobnie jak print\_adjacency\_list() nie zwraca ona żadnej wartości, ale ma parametr w postaci podwójnego wskaźnika na listę sąsiedztwa. Wewnątrz funkcji również wykonywane są dwie pętle while. W pierwszej, jeśli lista sąsiedztwa jest niepusta (wiersz nr 3) to inicjowany jest zadeklarowany w wierszu nr 4 wskaźnik horizontal\_pointer. Jeśli jego wartość będzie różna od NULL, to wykonywana jest wewnętrzna pętla while, w której zwalniana jest lista wierzchołków sąsiadujących z wierzchołkiem, który jest reprezentowany przez element bieżąco wskazywany przez wskaźnik start\_vertex.

# Grafy jako struktury danych Funkcja remove\_adjacency\_list()

Zwalnianie to odbywa się zgodnie z algorytmem znanym z listy jednokierunkowej, tzn. najpierw zapamiętywany jest we wskaźniku next\_horizontal adres kolejnego elementu na liście wierzchołków sąsiednich (wiersze nr 6 i 7), następnie zwalniany jest element wskazywany przez horizontal\_pointer (wiersz nr 8) i temu wskaźnikowi przypisywany jest adres z next\_horizontal (wiersz nr 9). Po zwolnieniu całej listy wierzchołków sąsiadujących w pętli zewnętrznej usuwany jest element z listy wszystkich wierzchołków ("listy pionowej") reprezentujący wierzchołek, z którym te z listy "poziomej" sąsiadowały. Sposób zwalniania elementów z listy wszystkich wierzchołków jest taki sam, jak dla listy wierzchołków sąsiadujących. Najpierw zapamiętywany jest adres następnego elementu na liście w zmiennej next\_vertical (wiersz nr 11). Następnie zwalniana jest pamięć elementu wskazywanego przez start\_vertex (wiersz nr 12) i temu wskaźnikowi jest przypisywany adres zapamiętany w next\_vertical (wiersz nr 13).  $36/42$ 

## $\overline{\text{Grafy}}$ jako struktury $\text{danych}^-$

Grafy jako struktury danych Funkcja remove\_adjacency\_list()

Po zakończeniu obu pętli while lista sąsiedztwa jest całkowicie usunięta z pamięci operacyjnej komputera. A wskaźnik na nią ma wartość null.

Grafy jako struktury danych Funkcja main()

```
1 int main(void)
2 {
3 start_vertex = convert_matrix_to_list(adjacency_matrix);
4 if(start_vertex) {
5 print_adjacency_list(start_vertex);
6 remove_adjacency_list(&start_vertex);
7 }
8 return 0;
9 }
```
Grafy jako struktury danych Funkcja main()

Na początku funkcji main() programu, na bazie macierzy sąsiedztwa tworzona jest lista sąsiedztwa, przy pomocy wywołania funkcji convert\_matrix\_to\_list() (wiersz nr 3). Jeśli ta lista nie jest pusta, co sprawdzane jest w wierszu nr 4, to najpierw wypisywana jest jej zawartość przy pomocy print\_adjacency\_list(), a następnie jest ona usuwana z pamięci komputera przez wywołanie funkcji remove\_adjacency\_list(). Po tej czynności funkcja zwraca wartość 0 i kończy swoje działanie. Tym samym kończy się działanie całego programu.

#### Zastosowania grafów

# Zastosowania grafów

Grafy są prostym formalizmem, który może być stosowany do znajdywania rozwiązań wielu problemów. Najczęściej są to zagadnienia, w których występuje potrzeba odwzorowania relacji. Przykładem może być analiza sieci społecznych (ang. *social networks*). Poza tym grafy stosowane są do modelowania układów elektronicznych, topologi układów scalonych VLSI, systemów dróg zarówno lądowych, jak i wodnych oraz powietrznych, a także sieci telekomunikacyjnych. Niepodważalną zaletą stosowania grafów w informatyce jest to, że istnieje wiele gotowych i efektywnych algorytmów powiązanych z tymi strukturami danych. Więcej na temat tego zagadnienia można przeczytać w książce "Wprowadzenie do algorytmów" autorstwa T. H. Cormena, Ch.E. Leisersona i R. Rivesta oraz w "The Algorithm Design Manual" Stevena S. Skieny.

Zakończenie

?

Pytania

Zakończenie koniec

Dziękuję Państwu za uwagę!